# Building Java Programs

#### Chapter 9Lecture 9-3: Polymorphism

#### reading: 9.2

self-check: #5-9

Copyright 2008 by Pearson Education

### Polymorphism

- **polymorphism**: Ability for the same code to be used with  $\bullet$ different types of objects and behave differently with each.
	- System.out.println can print any type of object.
		- Each one displays in its own way on the console.
	- CritterMain can interact with any type of critter.
		- Each one moves, fights, etc. in its own way.

# Coding with polymorphism

• A variable of type  $T$  can hold an object of any subclass of  $T$ .

**Employee ed** = new Lawyer();

- You can call any methods from Employee on ed.
- You can *not* call any methods specific to Lawyer (e.g. sue).
- When a method is called on ed, it behaves as a Lawyer.

System.out.println(**ed.getSalary()**); **// 50000.0**System.out.println(**ed.getVacationForm()**); **// pink**

#### Polymorphism and parameters

#### You can pass any subtype of a parameter's type.

```
public class EmployeeMain {
    public static void main(String[] args) {Lawyer lisa = new Lawyer();
        Secretary steve = new Secretary();
        printInfo(lisa);
printInfo(steve);}public static void printInfo(Employee empl) {
        System.out.println("salary =" + empl.getSalary());
        System.out.println("days = " + empl.getVacationDays());
        System.out.println("form = " + empl.getVacationForm());
        System.out.println();}}OUTPUT:salary = 50000.0 salary = 50000.0
vacation days = 21 vacation days = 10<br>vacation form = pink vacation form = ye
                            vacation form = yellow
```
### Polymorphism and arrays

Arrays of superclass types can store any subtype as elements.

```
public class EmployeeMain2 { public static void main(String[] args) {Employee[] e = { new Lawyer(), new Secretary(),<br>new Marketer(), new LegalSecretary() };
        for (int i = 0; i < e.length; i++) {

System.out.println("salary: " + e[i].getSalary());
System.out.println("v.days: " + e[i].getVacationDays());System.out.println();} } }Output:salary: 50000.0v.days: 15salary: 50000.0v.days: 10salary: 60000.0v.days: 10salary: 55000.0v.days: 10
```
### Polymorphism problems

- 4-5 classes with inheritance relationships are shown.
- A client program calls methods on objects of each class.
- You must read the code and determine the client's output.

We always place such a question on our final exams!

# A polymorphism problem

Assume that the following four classes have been declared:

```
public class Foo {
    public void method1() {
System.out.println("foo 1");
    }public void method2() {
System.out.println("foo 2");
    }public String toString() {return "foo";}}public class Bar extends Foo {
    public void method2() {
System.out.println("bar 2");
    }
```
}

## A polymorphism problem

```
public class Baz extends Foo { public void method1() {
System.out.println("baz 1");
     }
public String toString() {return "baz";} }
public class Mumble extends Baz { public void method2() {
System.out.println("mumble 2");
     } }
```
#### What would be the output of the following client code?

```
Foo[] pity = \{new Baz(), new Bar(), new Mumble(), new Foo()};
for (int i = 0; i < pity.length; i++) {
    System.out.println(pity[i]);pity[i].method1();
pity[i].method2();
System.out.println();}
```
### Diagramming the classes

- Add classes from top (superclass) to bottom (subclass).
- Include all inherited methods.

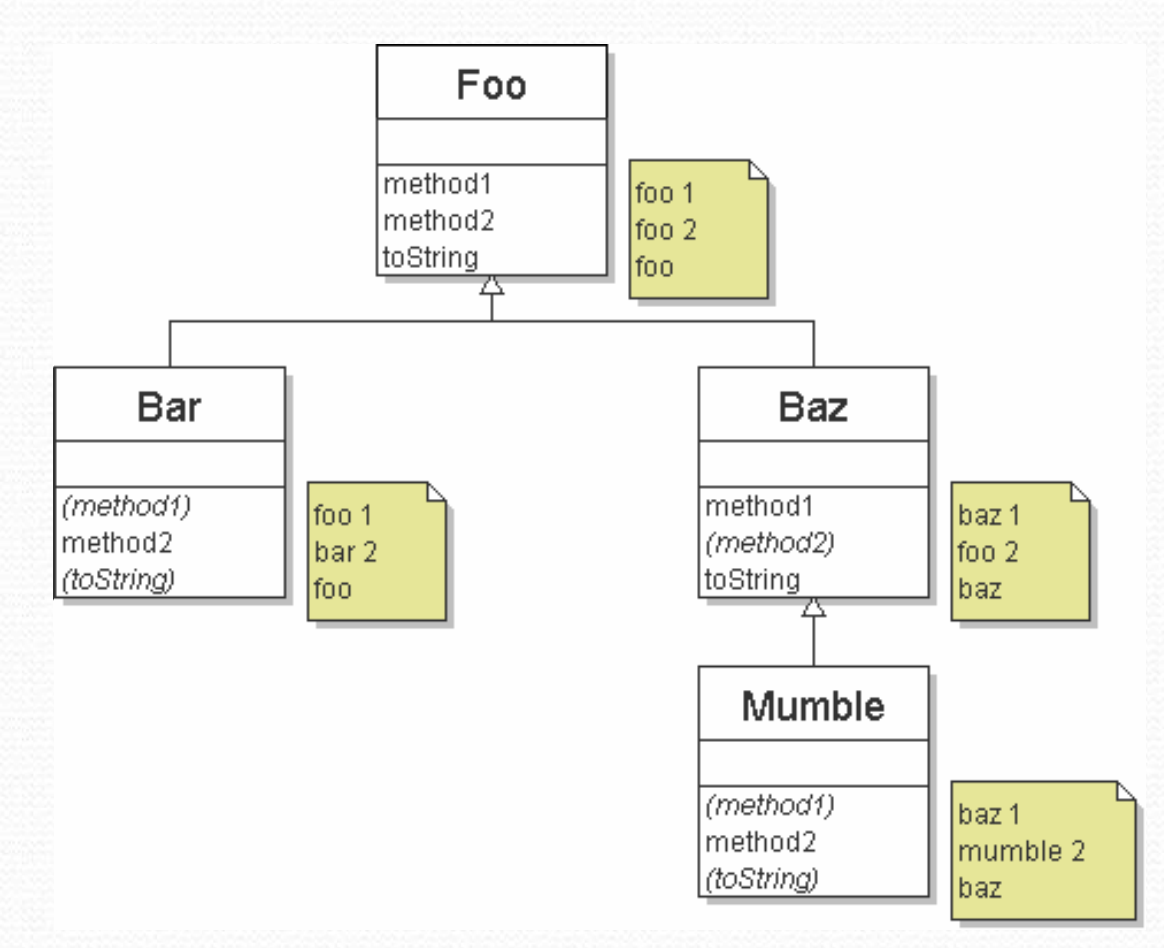

### Finding output with tables

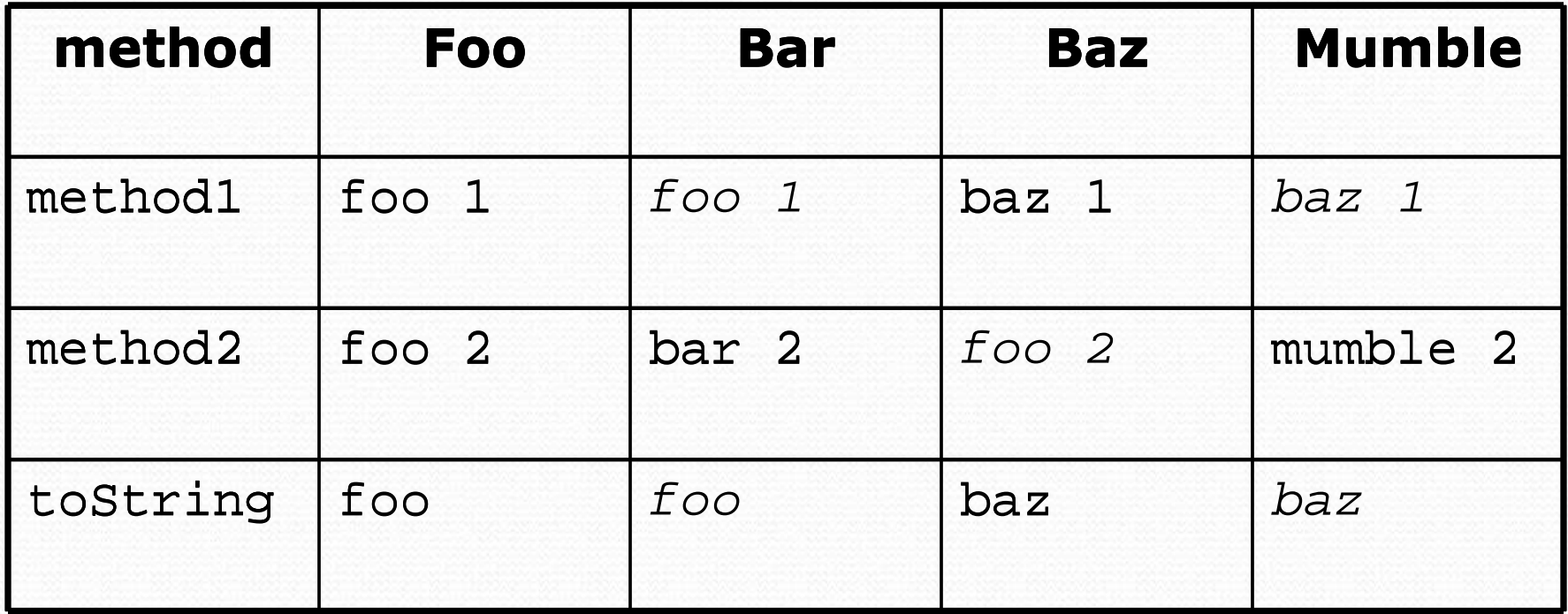

#### Polymorphism answer

```
Foo[] pity = {new \text{ Baz}()}, new Bar(), new Mumble(), new Foo()};
for (int i = 0; i < pity.length; i++) {
    System.out.println(pity[i]);pity[i].method1();
pity[i].method2();
System.out.println();}
```
#### $\bullet$ Output:

bazbaz 1<br>fas 2 foo <sup>2</sup> foofoo 1<br>ber 2 bar 2bazbaz 1<br>mumbl mumble 2foofoo 1<br>fee 2 foo <sup>2</sup>

#### Another problem

- The order of the classes is jumbled up.
- The methods sometimes call other methods (tricky!).

```
public class Lamb extends Ham { public void b() {
System.out.print("Lamb b ");
    } }public class Ham { public void a() {System.out.print("Ham a ");<br>b();
        b();}public void b() {System.out.print("Ham b ");
    }public String toString() {return "Ham";}
```
}

#### Another problem 2

```
public class Spam extends Yam { public void b() {System.out.print("Spam b ");
 }
public class Yam extends Lamb { public void a() {System.out.print("Yam a ");
        super.a();}<br>}<br>}

public String toString() {return "Yam";} }
```
#### What would be the output of the following client code?

```
Ham[] food = \{new Lamb(), new Ham(), new Spam(), new Yam()};
for (int i = 0; i < food.length; i++) {
    System.out.println(food[i]);food[i].a();System.out.println();
                                // to end the line of output
    food[i].b();System.out.println();
                           System.out.println(); // to end the line of outputSystem.out.println();
```
}

#### Class diagram

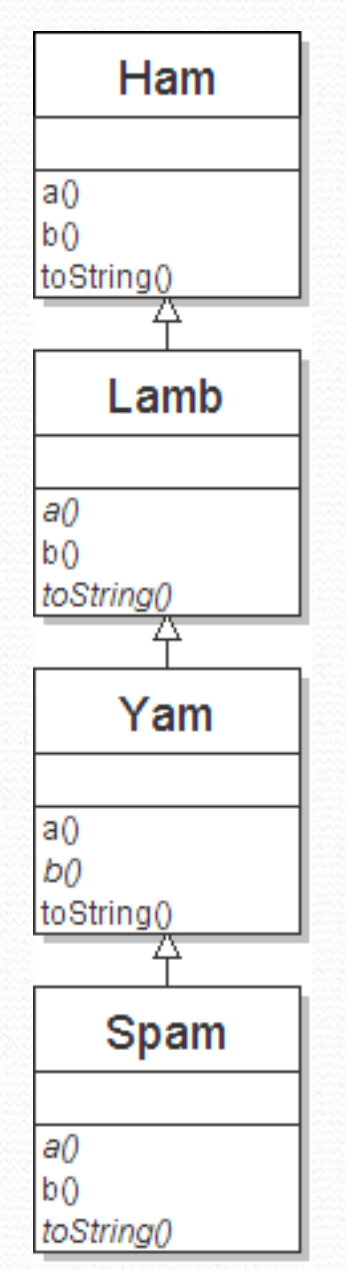

Copyright 2008 by Pearson Education

**CONSTRUCTION** 

### Polymorphism at work

 $\bullet$ Lamb inherits Ham's <sup>a</sup>. <sup>a</sup> calls b. But Lamb overrides b...

```
public class Ham { public void a() {System.out.print("Ham a ");<br>b();
        b();}public void b() {System.out.print("Ham b ");
    }public String toString() {return "Ham";} }public class Lamb extends Ham { public void b() {
System.out.print("Lamb b ");
    } }
```
#### $\bullet$ Lamb's output from a:

Ham a **Lamb b**

#### The table

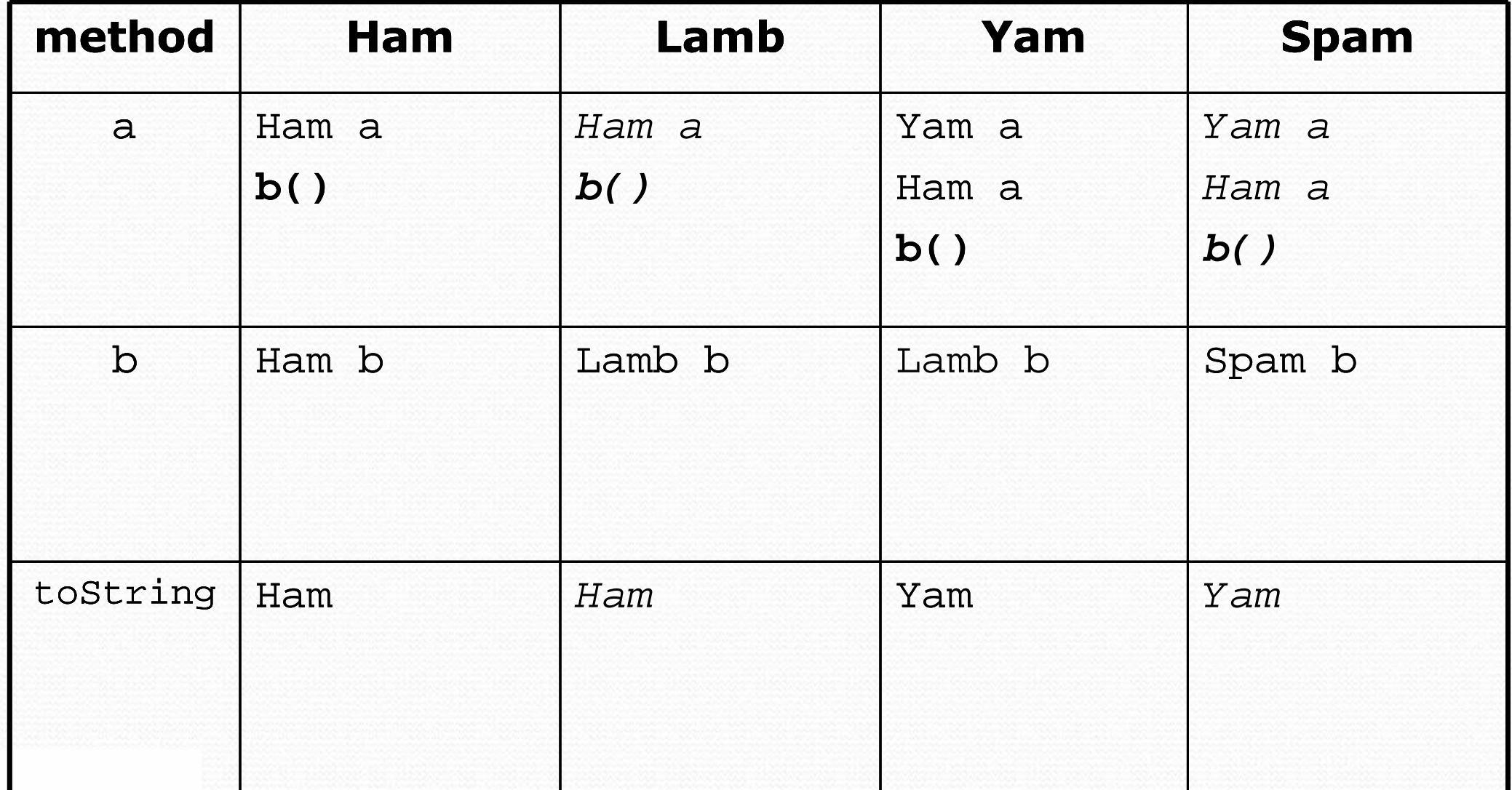

#### The answer

```
Ham[] food = {new Lamb(), new Ham(), new Spam(), new Yam()};
for (int i = 0; i < food.length; i++) {
    System.out.println(food[i]);food[i].a();
food[i].b();
System.out.println();}
```

```
\bullet Output:
```
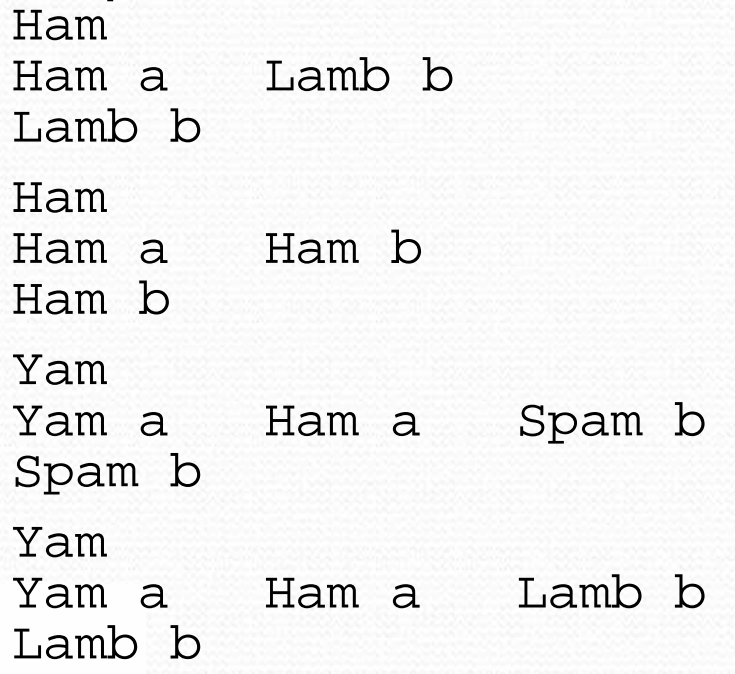